## What a Character

Encoding - Details

Sualeh Fatehi

## **UTF-16 Encoding**

| Bits in<br>Code<br>Point | From<br>Code<br>Point | To<br>Code<br>Point | Characters                     | Byte 1   | Byte 2  | Byte 3   | Byte 4  |
|--------------------------|-----------------------|---------------------|--------------------------------|----------|---------|----------|---------|
| 16                       | U+0080                | U+FFFF              | BMP characters                 | xxxxxxx  | xxxxxxx |          |         |
| 20                       | U+10000               | U+10FFFF            | Supplementary plane characters | 110110xx | xxxxxxx | 110111xx | xxxxxxx |

### **UTF-16 Encoding**

- High surrogates (two bytes) start with bits
  110110 (0xD800)
- Low surrogates (two bytes) start with bits
  110111 (0xDC00)
- Other bits encode the the supplementary plane and code point

(See previous slide)

# **UTF-8 Encoding**

| Bits in<br>Code<br>Point | From<br>Code<br>Point | To<br>Code<br>Point | Characters                          | Byte 1   | Byte 2   | Byte 3  | Byte 4  |
|--------------------------|-----------------------|---------------------|-------------------------------------|----------|----------|---------|---------|
| 7                        | U+0000                | U+007F              | ASCII characters                    | 0xxxxxxx |          |         |         |
| 11                       | U+0080                | U+07FF              | European characters, Arabic, Hebrew | 110xxxxx | 10xxxxxx |         |         |
| 16                       | U+0800                | U+FFFF              | BMP characters, including CJK       | 1110xxxx | 10xxxxxx | 10xxxxx |         |
| 21                       | U+10000               | U+1FFFFF            | Supplementary plane characters      | 11110xxx | 10xxxxx  | 10xxxxx | 10xxxxx |

### **UTF-8 Encoding**

- 0 first bit signifies 7-bit ASCII character
- 110 leading bits signify 1 continuation byte
- 1110 leading bits signify 2 continuation bytes
- 11110 leading bits signify 3 continuation bytes
- 10 leading bits signify the continuation byte

(See previous slide)

## **Encoding Details**

| Glyph        | A                                                                  | ß                                                    | 東                                                    | 9                                                                                  |
|--------------|--------------------------------------------------------------------|------------------------------------------------------|------------------------------------------------------|------------------------------------------------------------------------------------|
| UTF-32 bytes | 00000000 000 <mark>00000</mark><br>00000000 0 <mark>1000001</mark> | 00000000 000 <mark>00000</mark><br>00000000 11011111 | 00000000 000 <mark>00000</mark><br>01100111 01110001 | 00000000 000 <mark>00001</mark><br>00000 <mark>100 00000000</mark>                 |
| UTF-16 bytes | 00000000 0 <mark>1000001</mark>                                    | 00000000 11011111                                    | <mark>0</mark> 1100111 01110001                      | 110110 <mark>00 00</mark> 000001<br>11011100 00000000                              |
| UTF-8 bytes  | <b>0</b> 1000001                                                   | 110 <mark>00011 10</mark> 011111                     | 1110 <mark>0</mark> 110 10011101<br>10110001         | 11110 <mark>000</mark> 10 <mark>01</mark> 0000<br>10 <mark>010000 10</mark> 000000 |

- **bold text** header bits
- grey highlight insignificant code point bits
- blue highlight significant code point bits
- yellow highlight code point page

#### Where Do You Truncate?

How and where do you truncate string "AB東∂"?

| Glyph       | Α    | ß     | 東        | 9           |  |
|-------------|------|-------|----------|-------------|--|
| Java char   | 0041 | 00DF  | 6771     | D801 DC00   |  |
| UTF-8 bytes | 41   | C3 9F | E6 9D B1 | FØ 90 90 80 |  |

**TIP:** There is no easy answer. Use a library to truncate strings.

## **Code Examples**

Slides and all code examples are on GitHub https://github.com/sualeh/What-a-Character

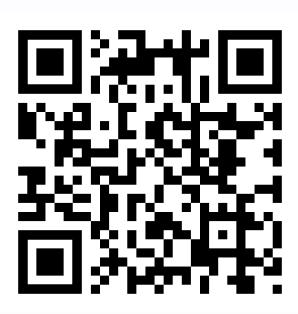